# **dnt Mikroskop UltraZoom PRO**

## **Allgemein**

Version: UM058 V1.10 20200929

Bedienungsanleitung: Die PDF-Datei ist nicht nach Text durchsuchbar.

Sobald das Bild der Kamera angezeigt wird, wird mein DAB-Radio (Kanal 5C, DR Deutschland) in 50 cm Abstand stumm. Bei anderen Anzeigen, z. B. Menü oder Foto von der Speicherkarte wird das DAB-Radio weniger gestört.

Ein Mal passiert: Nach dem Einschalten bleibt das "dnt-Bild" stehen, Tasten funktionieren nicht. Nach längerem Drücken der Ein-/Aus-Taste schaltet das Gerät aus und lässt sich danach wieder normal einschalten und bedienen.

# **Einrichten**

Die Ausrichtung der microSD-Karte ist nicht leicht zu erkennen. Ein Hinweis, dass die Kontakte nach vorne in Richtung zum Display zeigen müssen, wäre hilfreich. Eingebaut ist eine push/push-Fassung, zum Entnehmen muss man die Karte nochmal drücken.

Die Inbetriebnahme ist sehr einfach, wenn man der Bedienungsanleitung (Kapitel 5.1 und 5.2) folgt. Dann kann man sofort loslegen. PC-Anschluss und mitgelieferte Software sind erst Mal nicht notwendig.

Die jeweils ersten drei Menüpunkte sind spezifisch für die jeweilige Betriebsart (Einzelbildaufnahme bzw. Videoaufnahme), die anderen sind gemeinsam. Eine optische Trennung auf dem Display oder eine Erwähnung in der Anleitung würde ich begrüßen.

Bei den hohen Auflösungen werden die Dateien größer, mehr Details habe ich dadurch nicht erkannt.

Der Menüpunkte "Photo Resolution" und "Video Resolution" sind nicht in deutsche Sprache übersetzt.

"Datumsanzeige" bedeutet Einblendung von Kalenderdatum und Uhrzeit ins Bild.

### **Bedienen**

Tipp zum Einschalten: Kurzes Betätigen der der Ein-/Aus-Taste genügt. Drücken für ca. 2 s, wie in der Bedienungsanleitung angegeben, ist nicht notwendig.

Die Helligkeitseinstellung der Beleuchtung ist nicht linear. In Mittelstellung der Drehräder ist die Helligkeit gering, die größte Änderung geschieht nur an den Enden der mechanischen Stellbereiche.

Die Ausleuchtung der Fläche ist etwas ungleichmäßig, besonders die untere Lichtquelle ist in der Mitte deutlich heller.

Die Lichtempfindlichkeit der Kamera ist sehr hoch, sie macht auch bei geringer Helligkeit rauscharme Aufnahmen. Wenn man das Objekt seitlich beleuchten will, braucht man dafür keine Studioleuchte, ein einfache Schreibtischleuchte genügt.

Die Höhenverstellung hemmt nicht ausreichend. In manchen Stellungen sinkt die Kamera langsam etwas nach unten. Eine Einstellung der Hemmung habe ich nicht gefunden.

Bei größeren Objekten kann das Objektiv für mittlere Vergrößerungen nicht nah genug an das Objekt herangefahren werden, weil der Polarizer vor dem Objektiv das Objekt berührt.

Für mittlere Vergrößerungen bei flachen Objekten, z. B. bei Durchlicht-Betrachtung auf Glasplatte, kann die Kamera nicht weit genug heruntergefahren werden.

Der Polarizer ist sehr nützlich, um die gewünschten Details besser erkennen zu können. Je nach Stellung des Polarizers sind Beschriftungen auf elektronischen Bauteilen gar nicht bis sehr gut erkennbar.

Praktisch: Zur Benutzung des Mikroskops mit dem eingebauten Monitor ist keine Verbindung mit einem anderen Gerät notwendig. Man kann das Mikroskop also zum Einsatzort mitnehmen und dort autark betreiben und Aufnahmen auf der microSD-Karte speichern. Das Übertragen der Aufnahmen von der microSD-Karte auf einen PC ist einfach und ohne die mitgelieferte Software möglich, man kann die Aufnahmen auch auf andere PCs übertragen.

Die Akkulaufzeit ist erfreulich lang. Wird das Mikroskop gelegentlich an den PC oder das mitgelieferte Netzteil angeschlossen, ist es dazwischen fast immer bereit, um mal schnell ein kleines Objekt anzuschauen.

Umständlich: Um das Mikroskop über die Software "PortableCapture Plus" zu bedienen, muss die microSD-Karte entfernt werden. Mit "großen" Fingern ist der Karten-Auswurf nicht gut zu erreichen. Eine Umschaltmöglichkeit zwischen Massenspeicher und PC-Kamera über die Tasten am Mikroskop vermisse ich.

Der FBAS-Videoausgang funktioniert wie erwartet. Beim Benutzen wird das Mikroskop-Display abgeschaltet.

Den HDMI-Ausgang habe ich nicht getestet, mein Anschluss mit Standard-HDMI-Stecker passt nicht.

### **Software "PortableCapture Plus" Version 3.3**

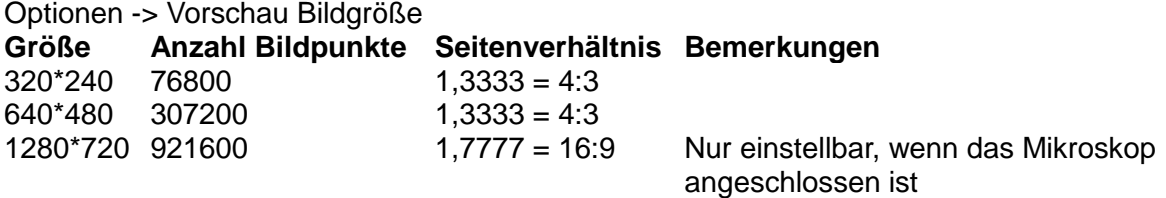

Diese Einstellung gilt für Fotos und für Videos

Die Einstellung 1280\*720 kann nur gewählt werden, wenn das Mikroskop angeschlossen und eingeschaltet ist. Nach Programmstart ist auf 640\*480 zurückgestellt, auch wenn das Mikroskop beim Programmstart bereits eingeschaltet ist, die Einstellung 1280\*720 bleibt nicht erhalten.

Höhere Bildauflösungen, z. B. 1920 x 1080, sind nicht möglich.

Hilfe wird nicht angeboten, nur die Anzeige der Programmversion

### **Abweichungen von den Angaben im Datenblatt und der Bedienungsanleitung**

Einschalten: Ein-/Aus-Taste ca. 2 s drücken (Bedienungsanleitung) ist nicht notwendig, kurzes Betätigen genügt.

Mitgeliefertes Netzteil: USB; 5 V; 2 A (Datenblatt und Bedienungsanleitung: 1 A)

# **Elektrische Messwerte**

Spannung des Netzteils: 5,1 V; Stromaufnahme des Mikroskops, ausgeschaltet (nur laden): 440 mA Stromaufnahme des Mikroskops, eingeschaltet (laden und beide Lampen maximale Helligkeit): 1,3 A

Des Weiteren sind hier noch 3 Bilder, die bei der Fehlersuche an einer LED-Lampe mit dem UltraZoom PRO entstanden sind.

**Untersuchter Gegenstand:** LED-Lampe: LIGHTWAY 44022; 220-240V; 4W; G9 (gekauft bei Aldi Süd, nicht bei bei ELV)

Die folgenden Bilder (210523150340867.jpg und 210523150346007.jpg) zeigen einen Ausschnitt der Schaltung mit unterschiedlichen Einstellungen des Polarizers. Je nach Einstellung werden andere Details sichtbar.

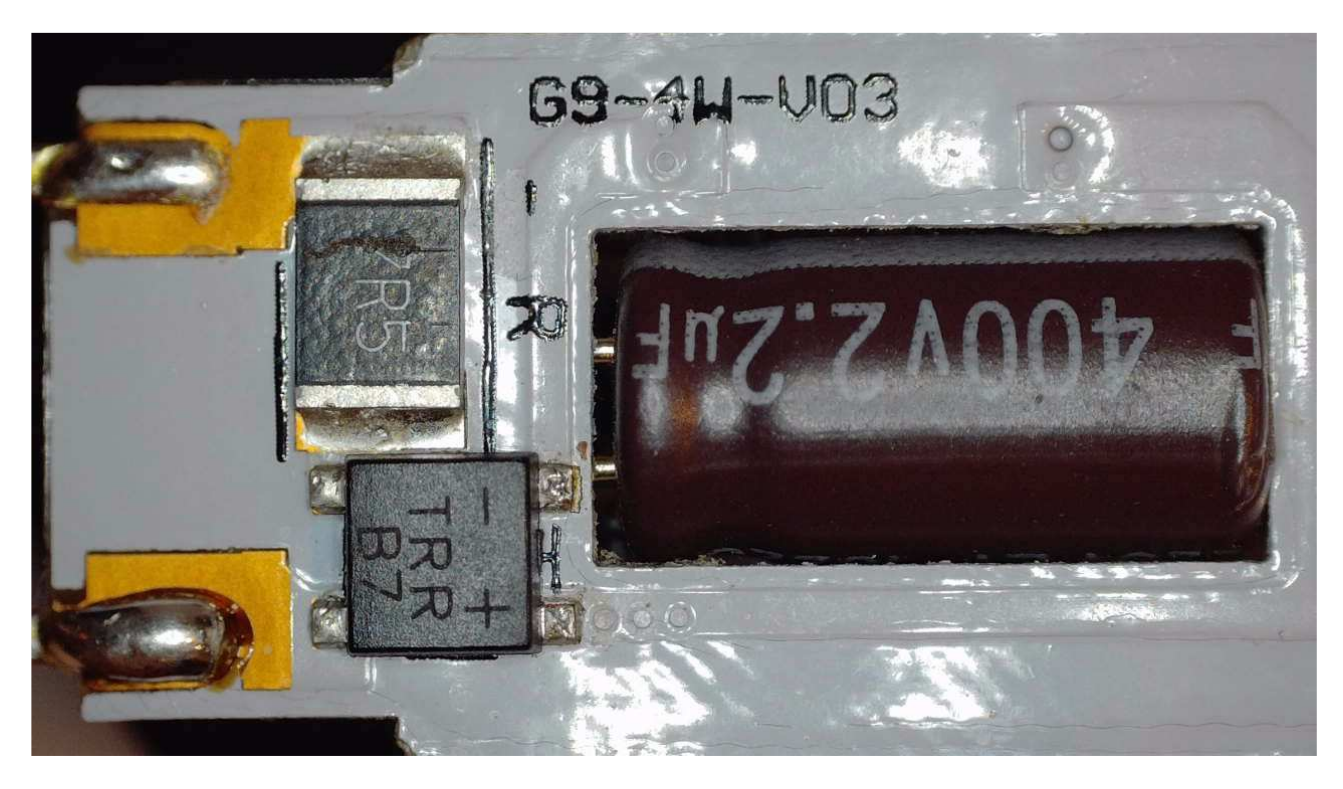

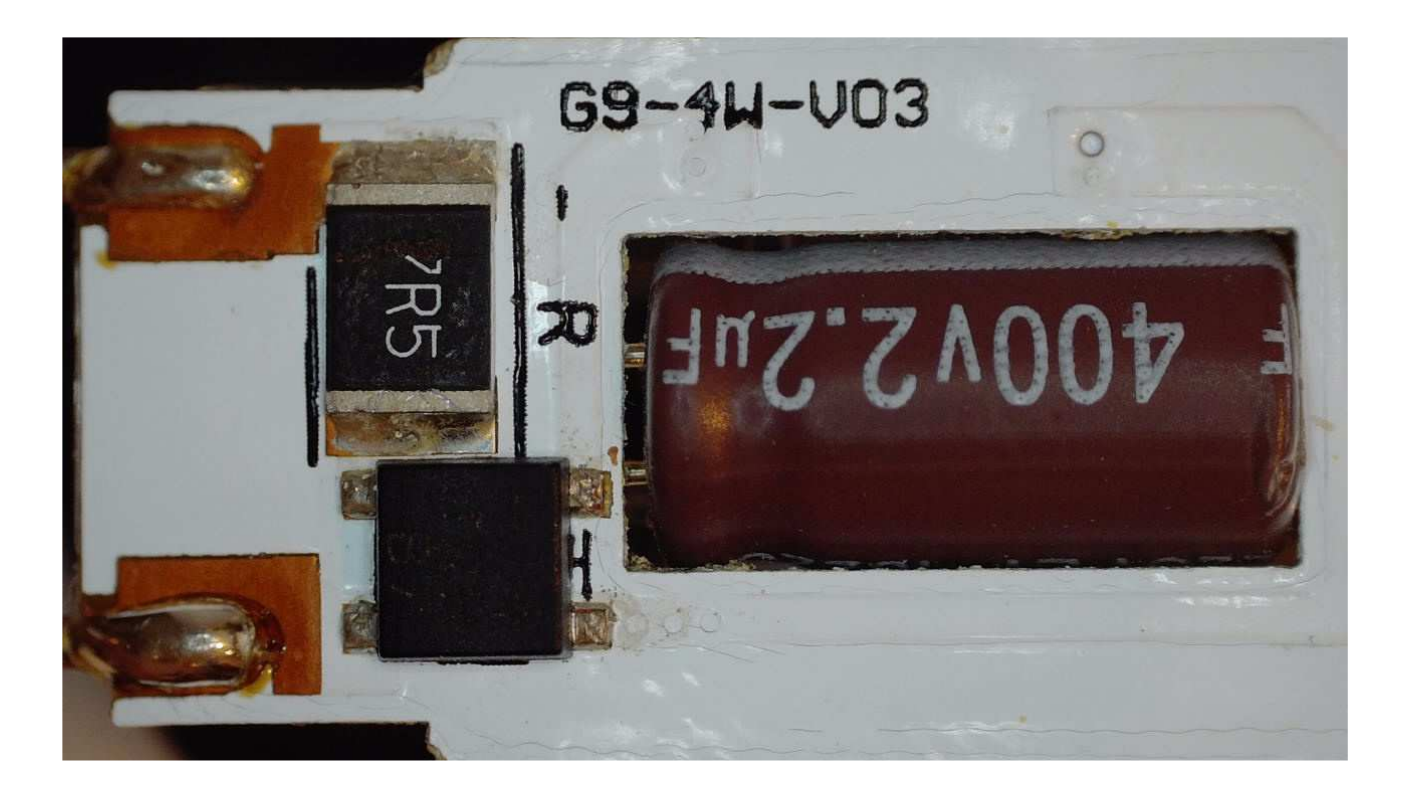

Das folgende Bild (2021\_0523\_151032\_001\_5M.JPG) zeigt den fehlerhaften Widerstand, Bauform RR1812 (4,6 x 3,2 mm²).

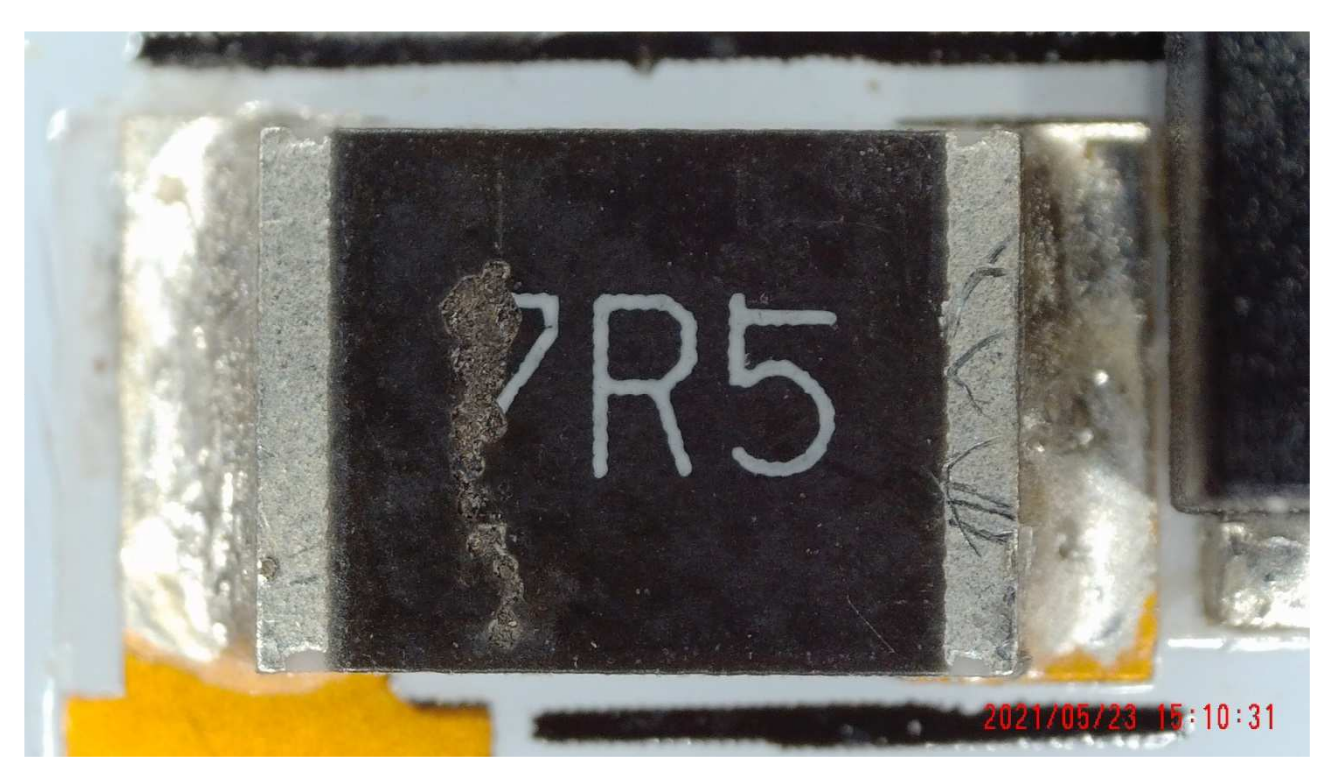

Er begrenzte beim Einschalten den Ladestrom des Kondensators. Je nach Spannung zum Einschaltzeitpunkt wird der Widerstand sehr kurz mit mehr als 1 kW belastet. Die Widerstandsschicht ist vom Rand aus mit einem Laser getrimmt und ausgehend vom Ende des Laserschnitts wurde die Widerstandsschicht bis zur gegenüberliegenden Seite zerstört. Der Widerstand fiel unterbrechend aus. Die Impulsbelastbarkeit des Bauteils war offensichtlich nicht ausreichend hoch.